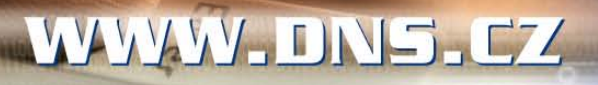

ADDITION STREET

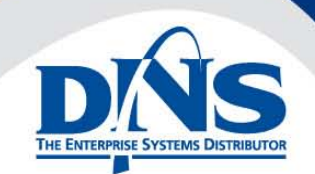

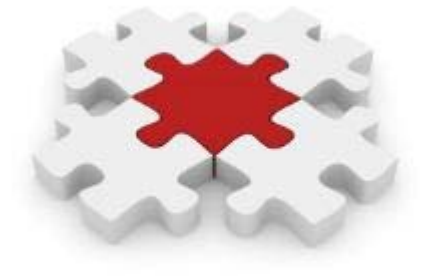

# **KIV/SI** Přednáška č.5

Jan Valdman, Ph.D. [jvaldman@dns.cz](mailto:jvaldman@dns.cz)

8.3.2011

## **Business Process Management (BPM)**

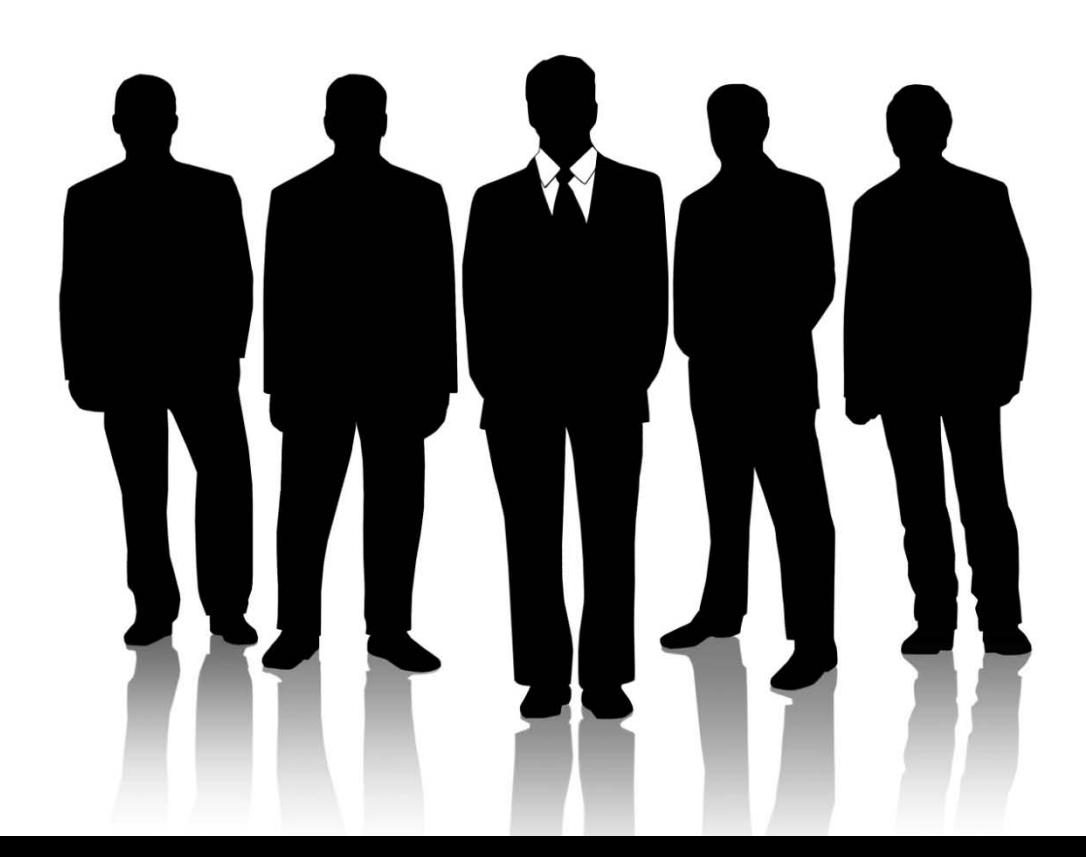

## **Obchodní procesy a podpora rozhodování**

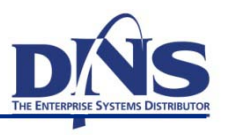

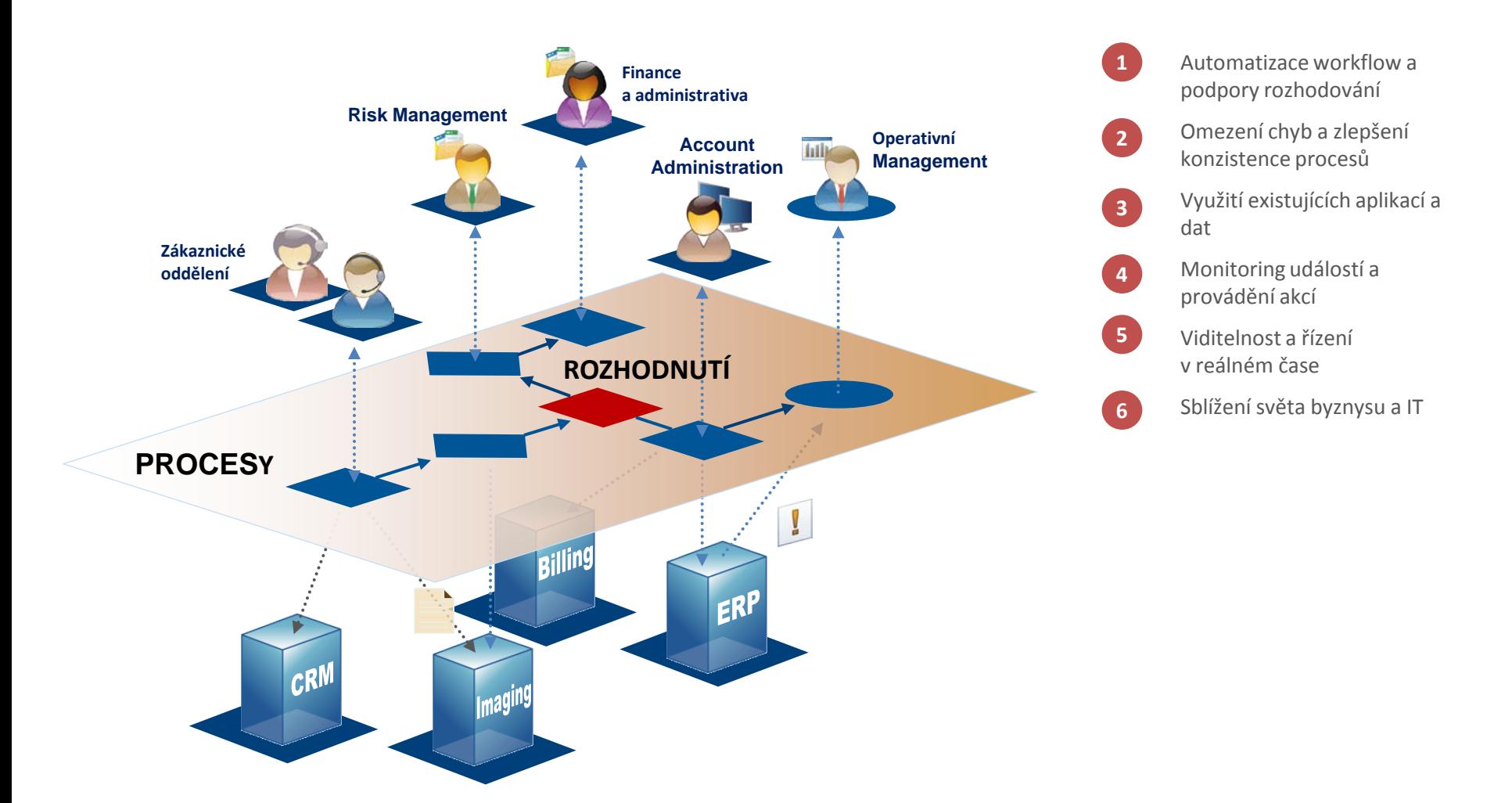

#### **Business Process**

- Sled činností, které vedou ke specifickému výsledku
- $\blacksquare$  Trvá "dlouho", zapojení lidí (workflow)
- Nejedná se o výrobní proces nebo řízení výroby
- **Business Process Management**
	- Systematický přístup ke zlepšování procesů v organizaci
	- Pomáhá zjednodušení a urychlení zavádění procesů v organizaci a jejich změn

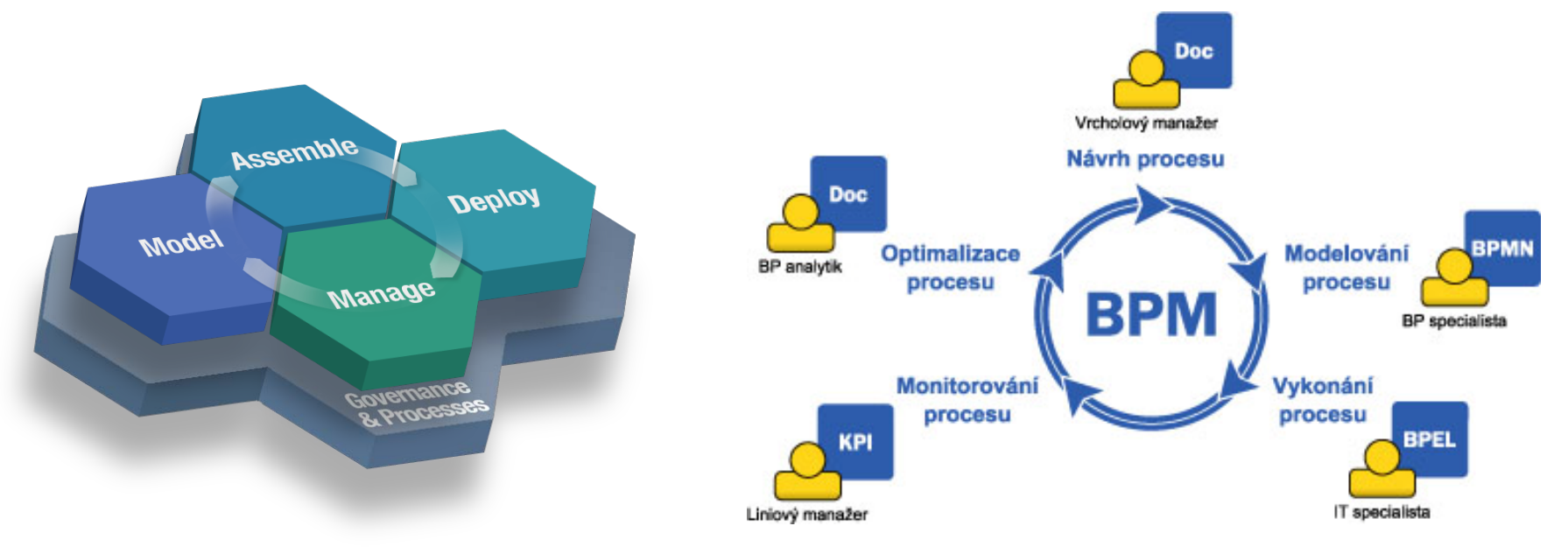

## **Principy BPM**

- efektivní implementace a nasazení procesů ve firmě
- přehledný diagram procesů
- monitoring procesů
- optimalizace procesů
- zefektivňování procesů

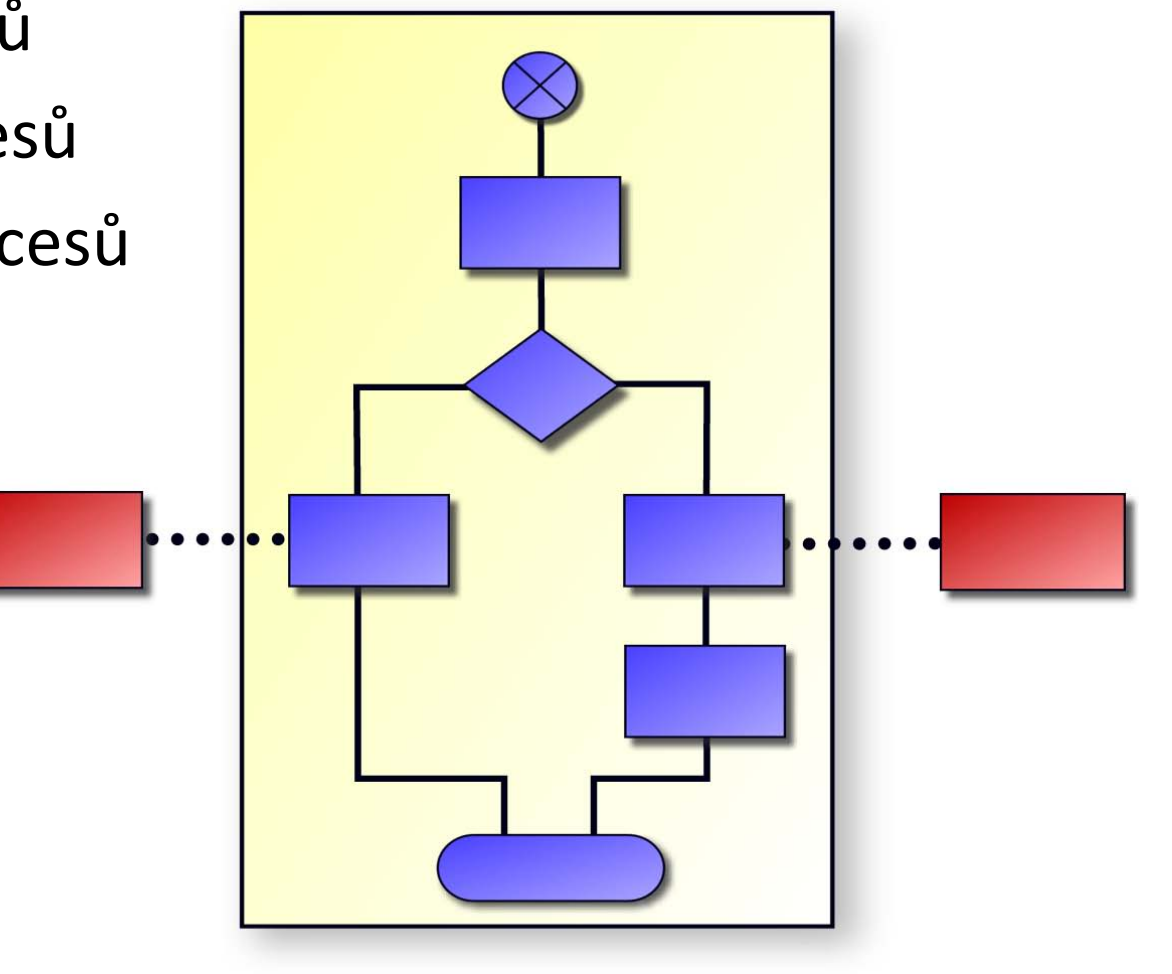

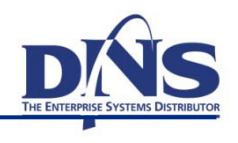

#### **BPM – princip modelování a byznys vs. IT**

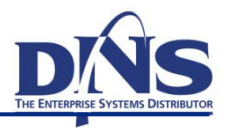

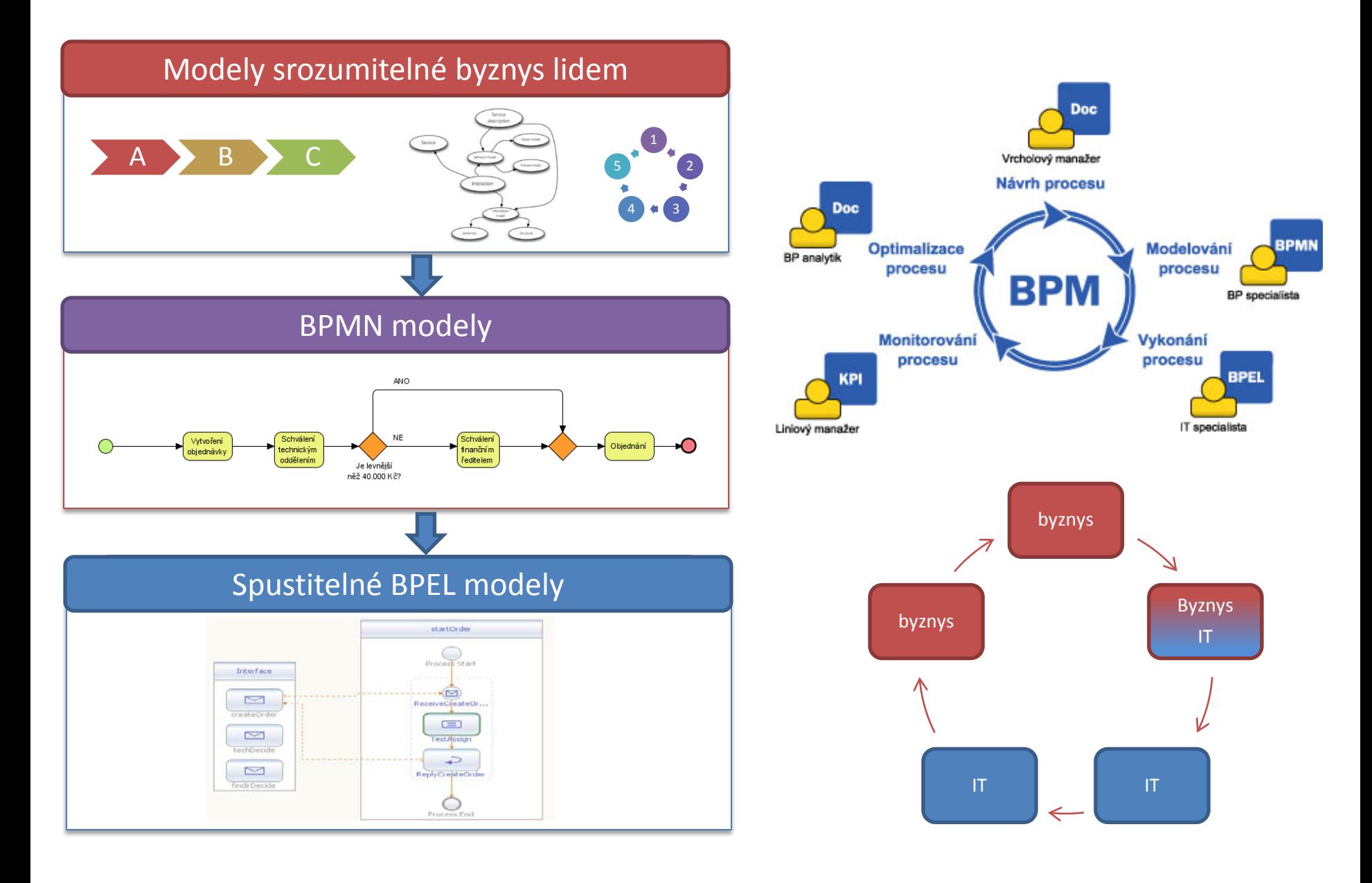

#### **BPM versus workflow**

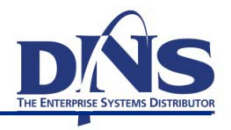

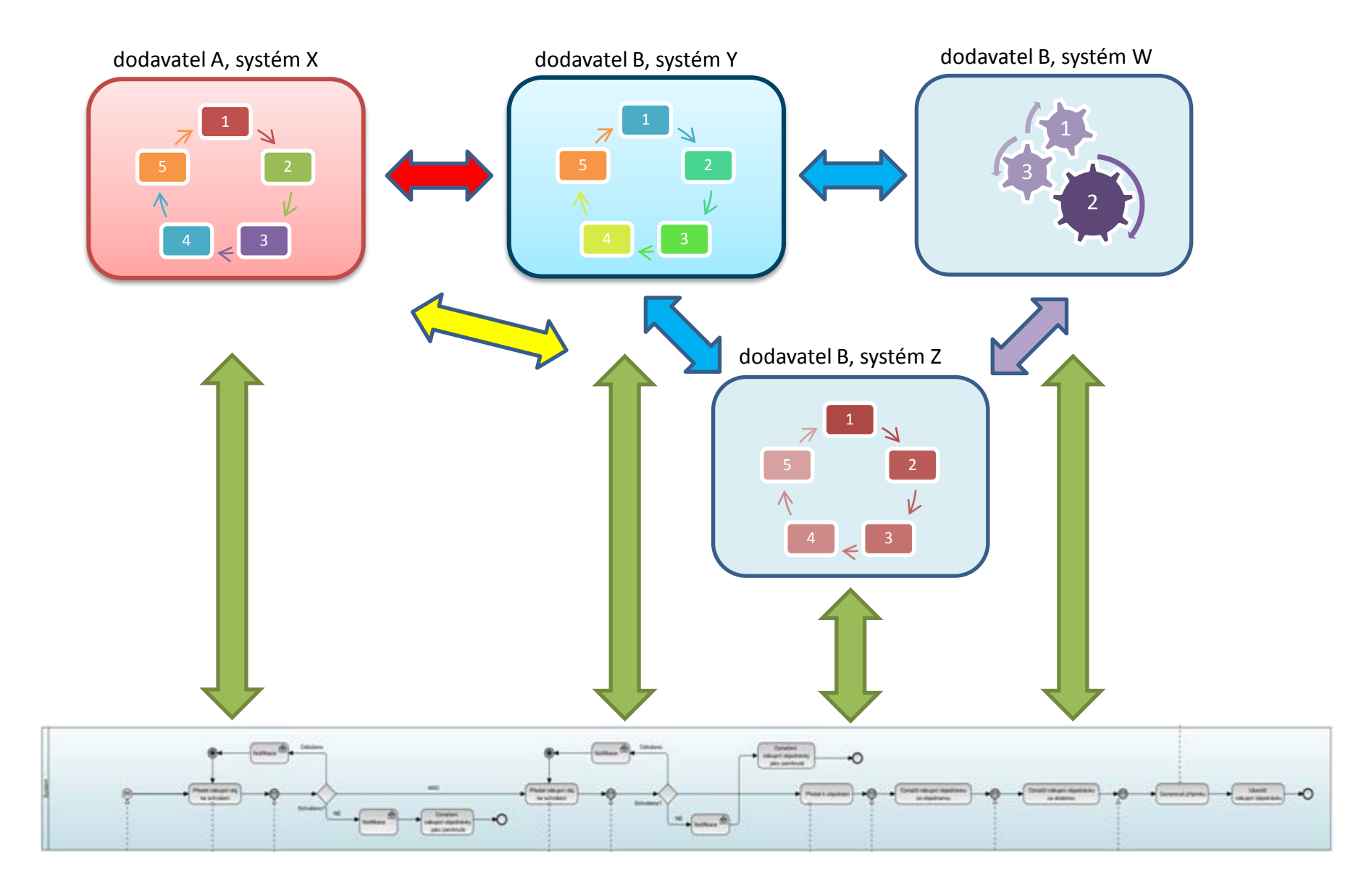

#### **Ukázky procesu – notace BPMN**

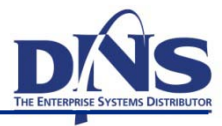

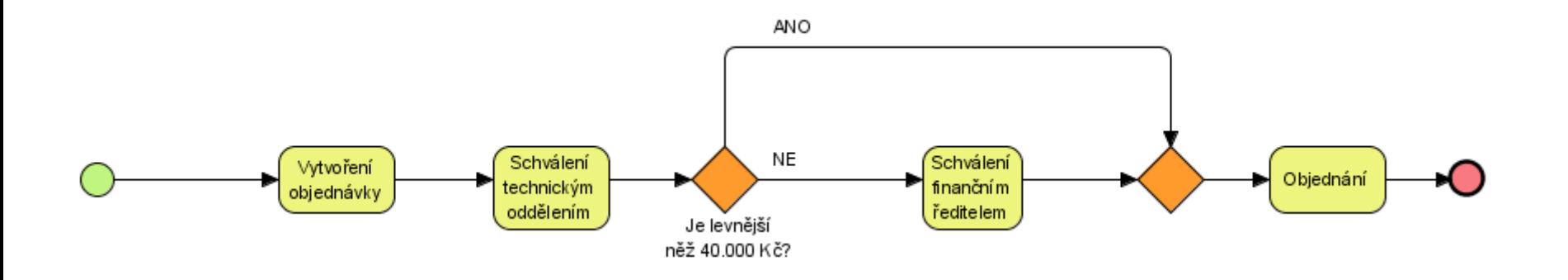

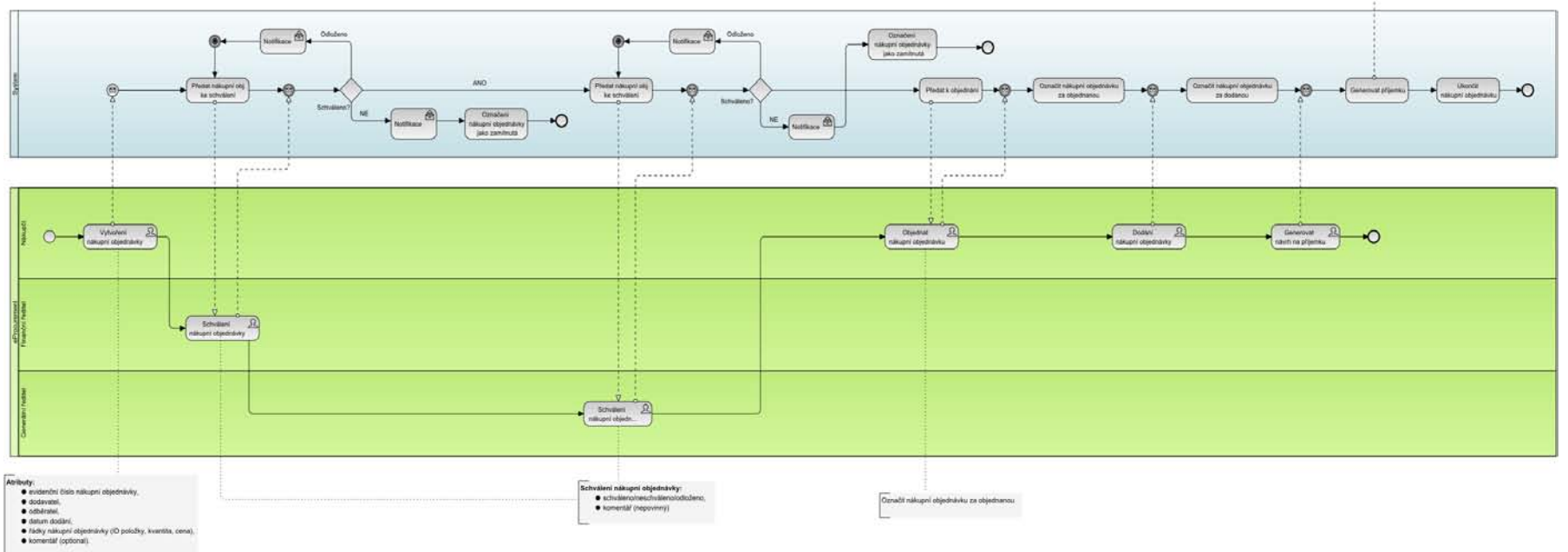

## **The Big Picture of SOA Development Cycle**

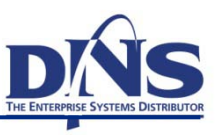

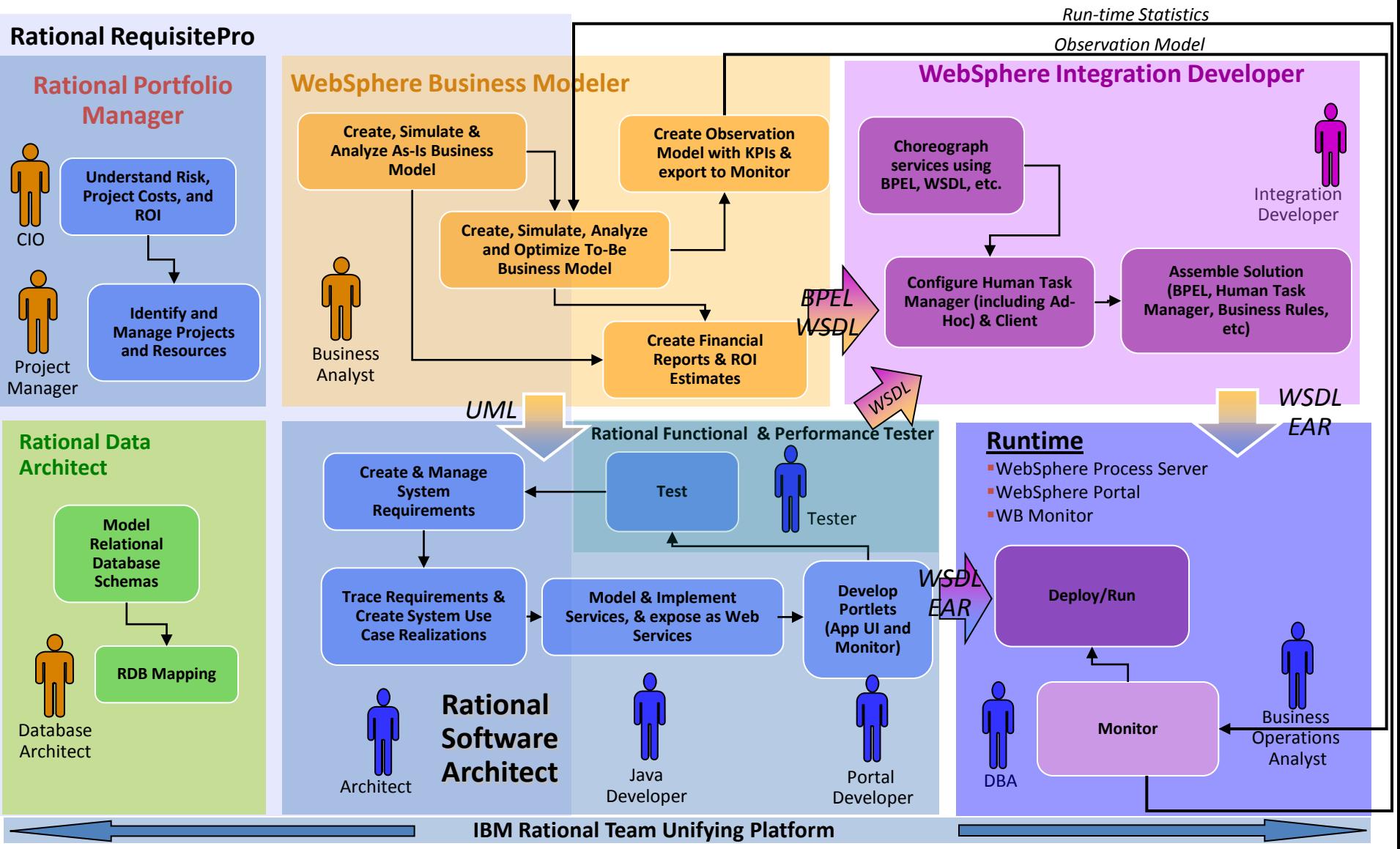

## **Krok 1 – návrh procesu**

- Analýza existujících procesů
- Jak má vypadat budoucí proces?
- Výkonnostní kritéria budoucího procesu
- Důležitá správnost a účinnost procesu
- Vlastník procesu

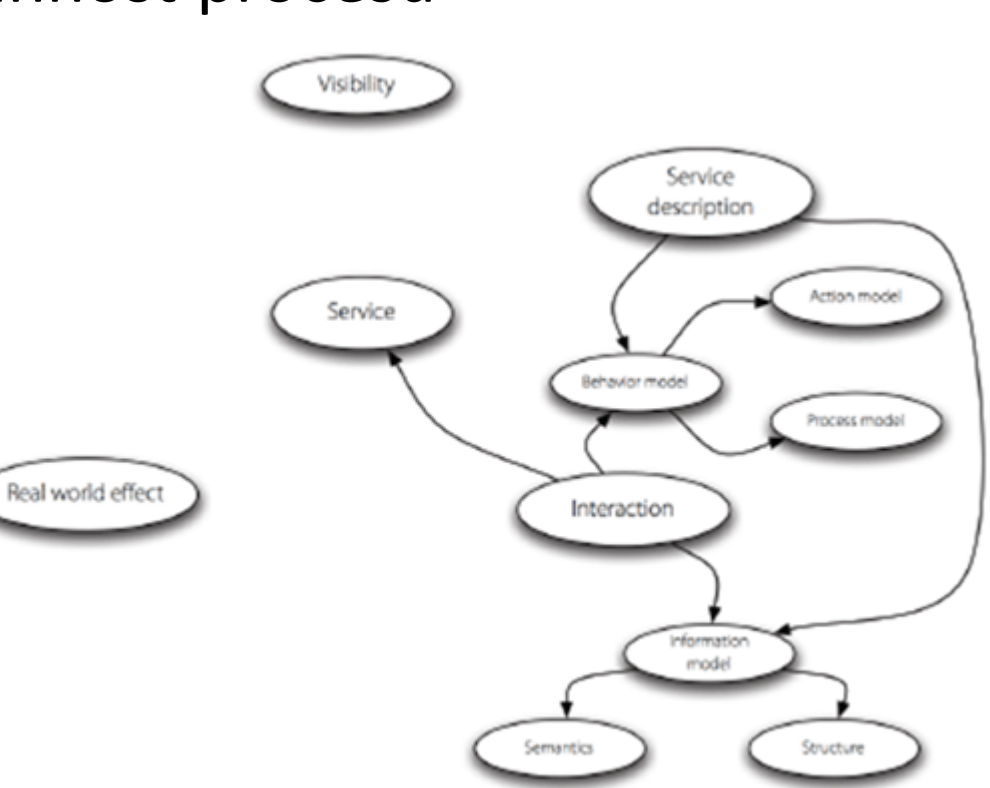

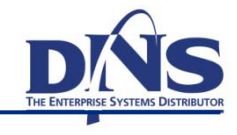

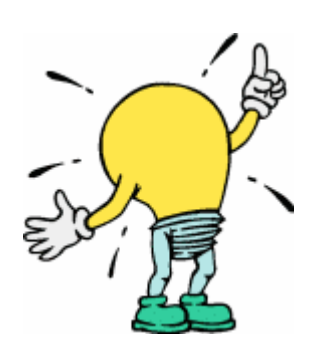

- Zachycení toho, co se v procesu děje
	- Čitelnost všemi účastníky životního cykl
	- Úrovně procesního modelu
- **Business Process Modeling Notation BPM** 
	- Grafická notace

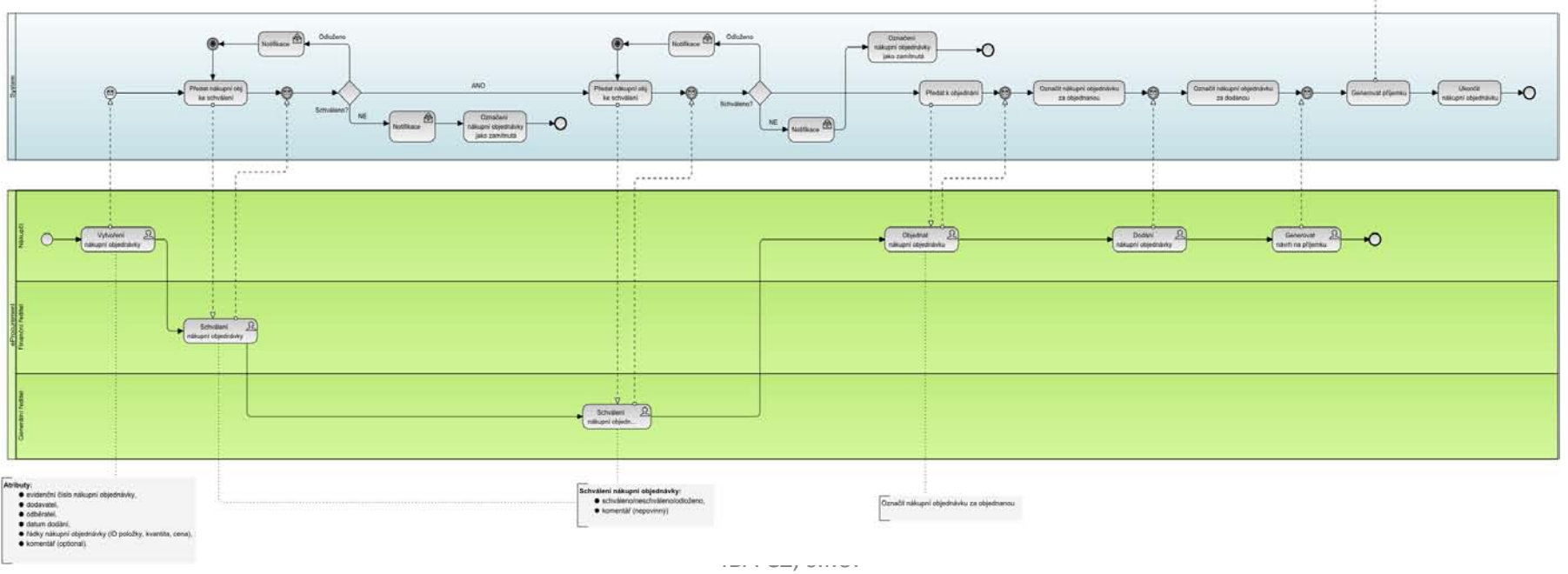

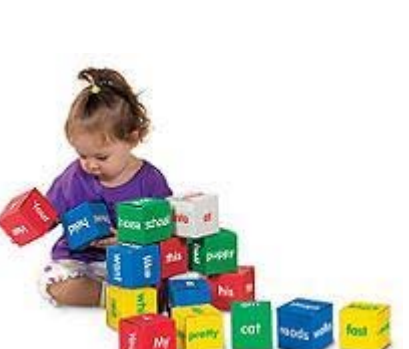

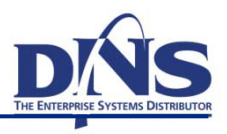

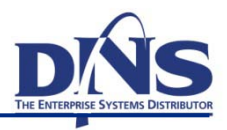

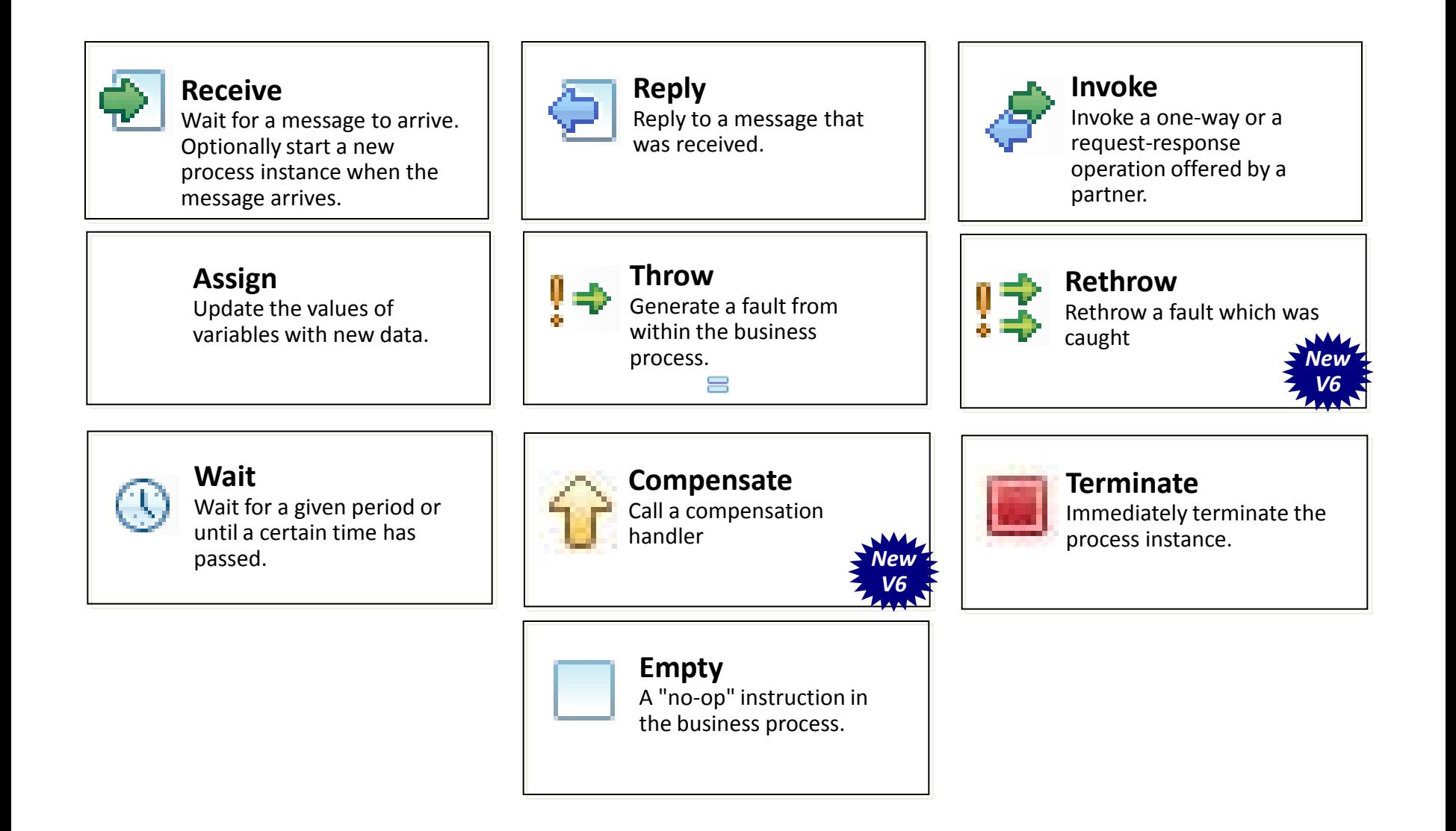

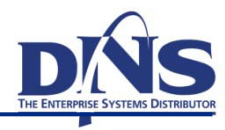

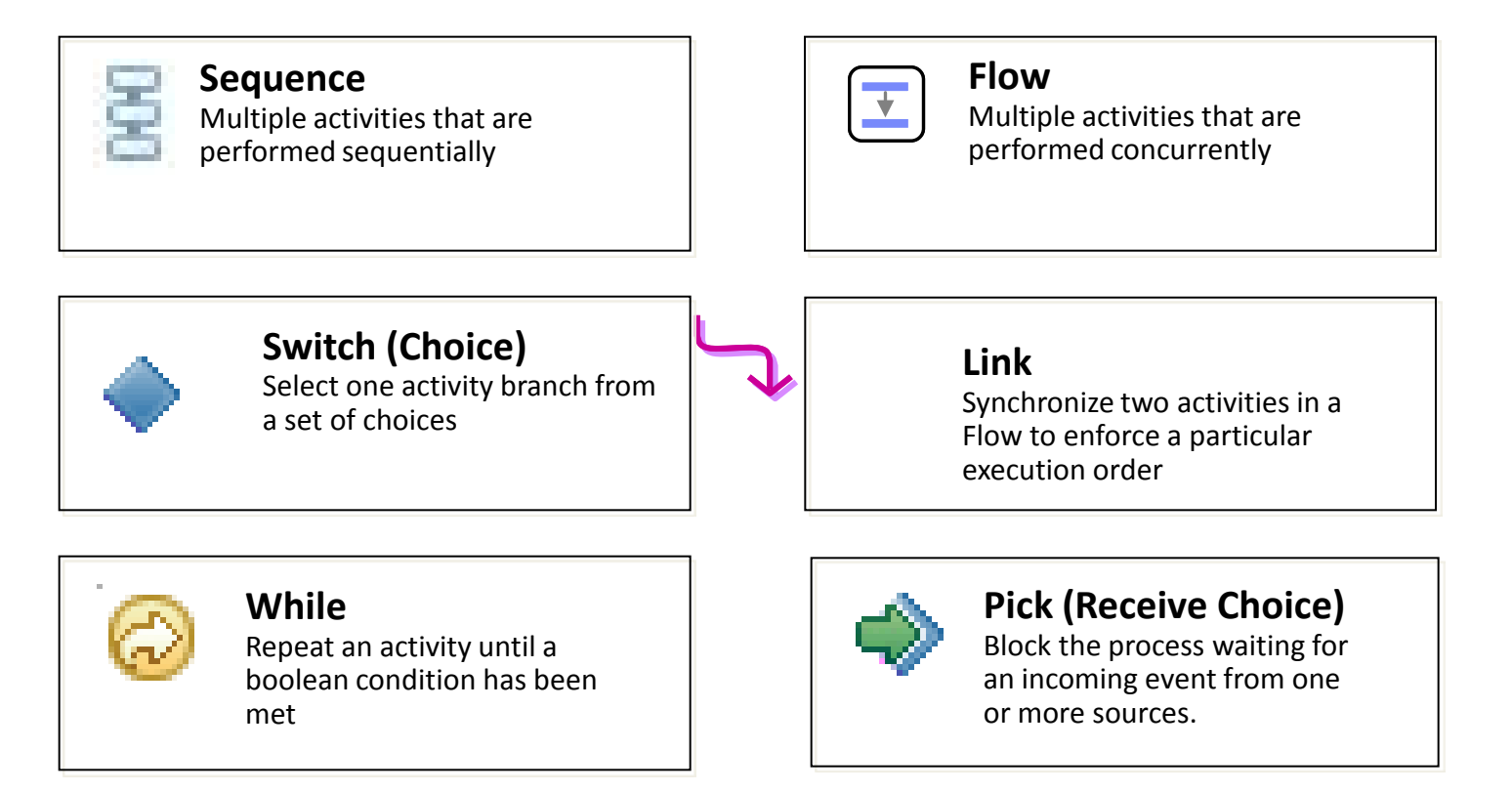

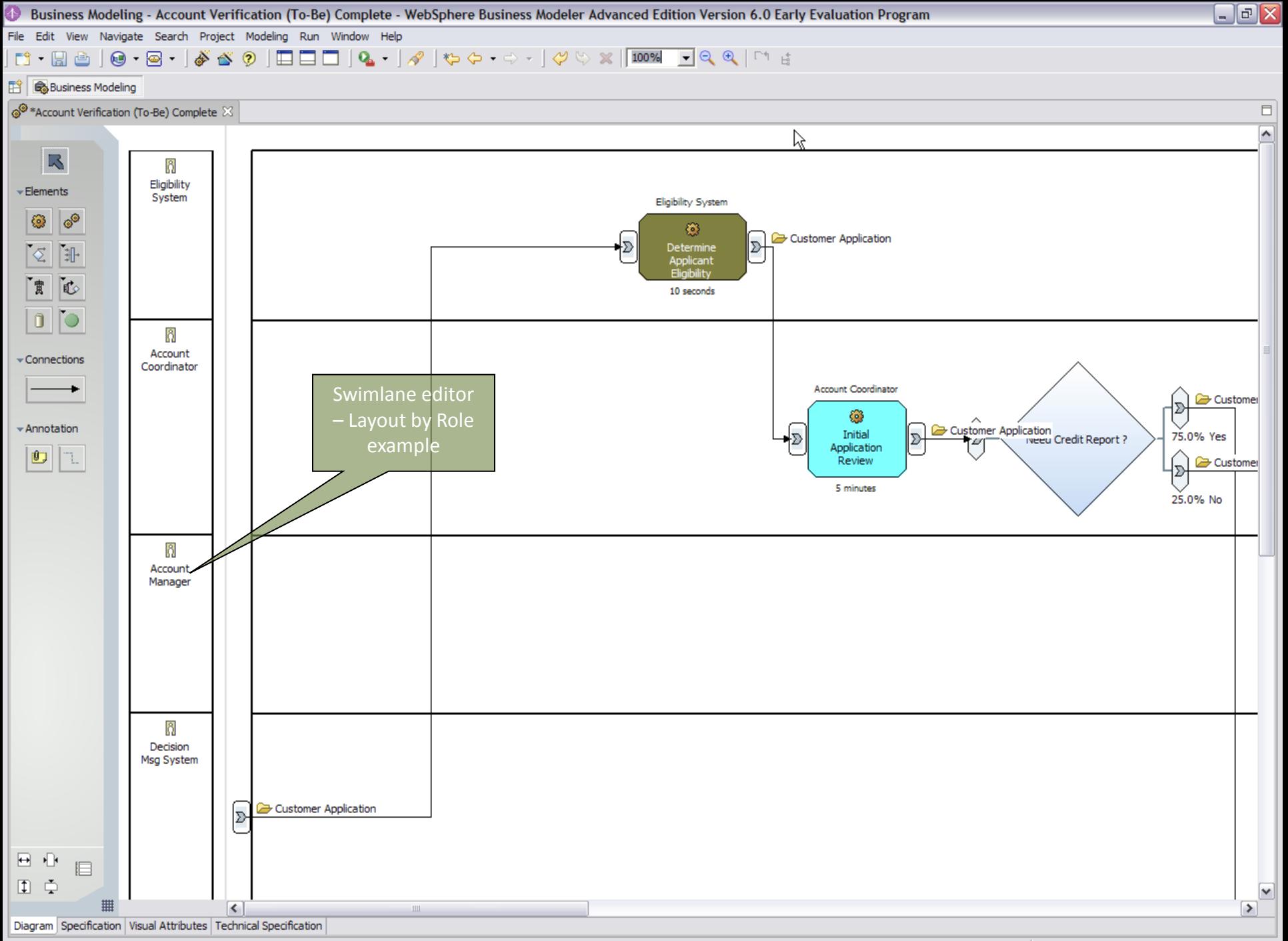

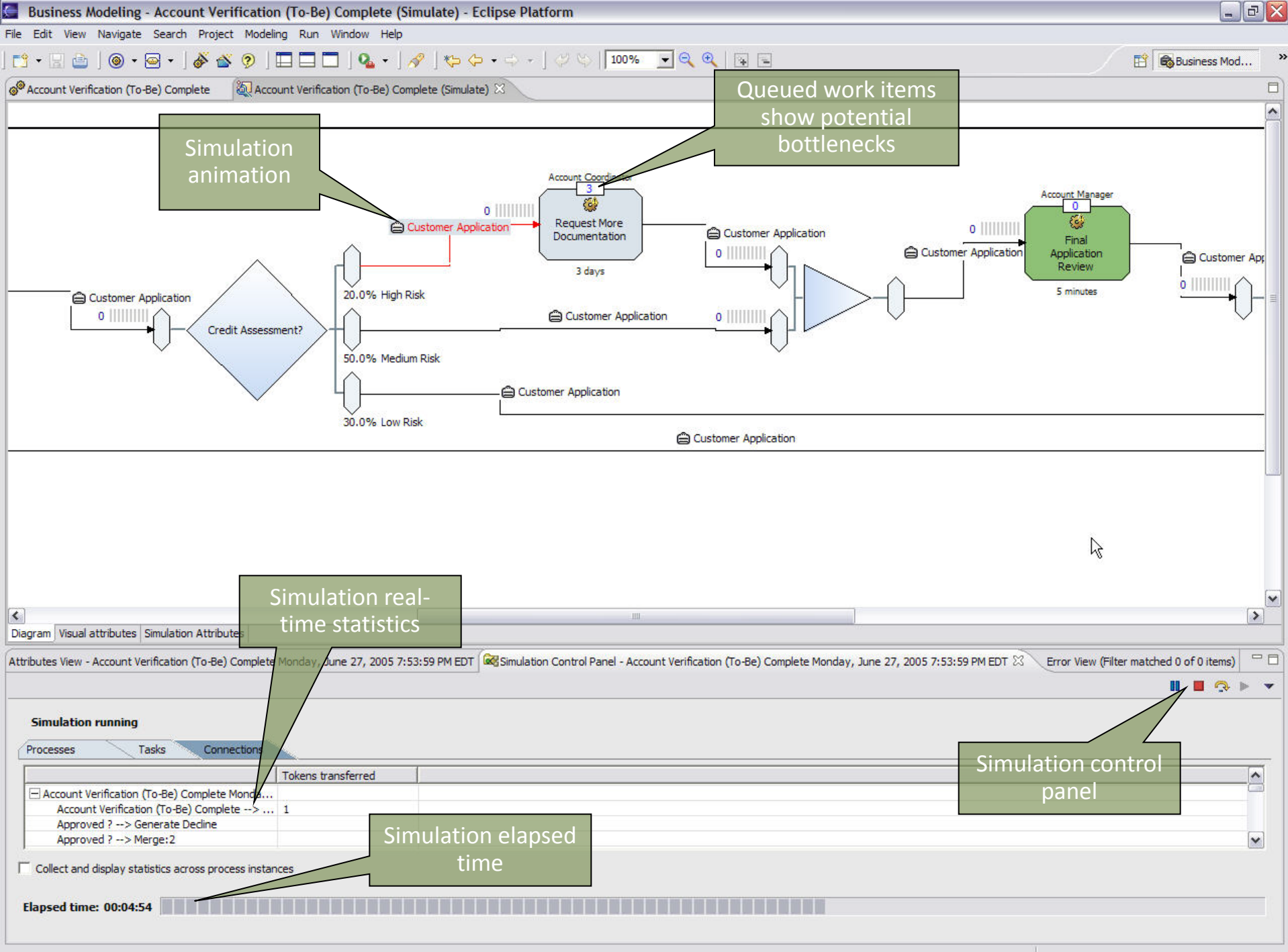

#### **Example BPEL Process**

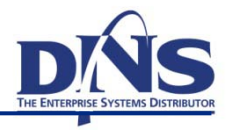

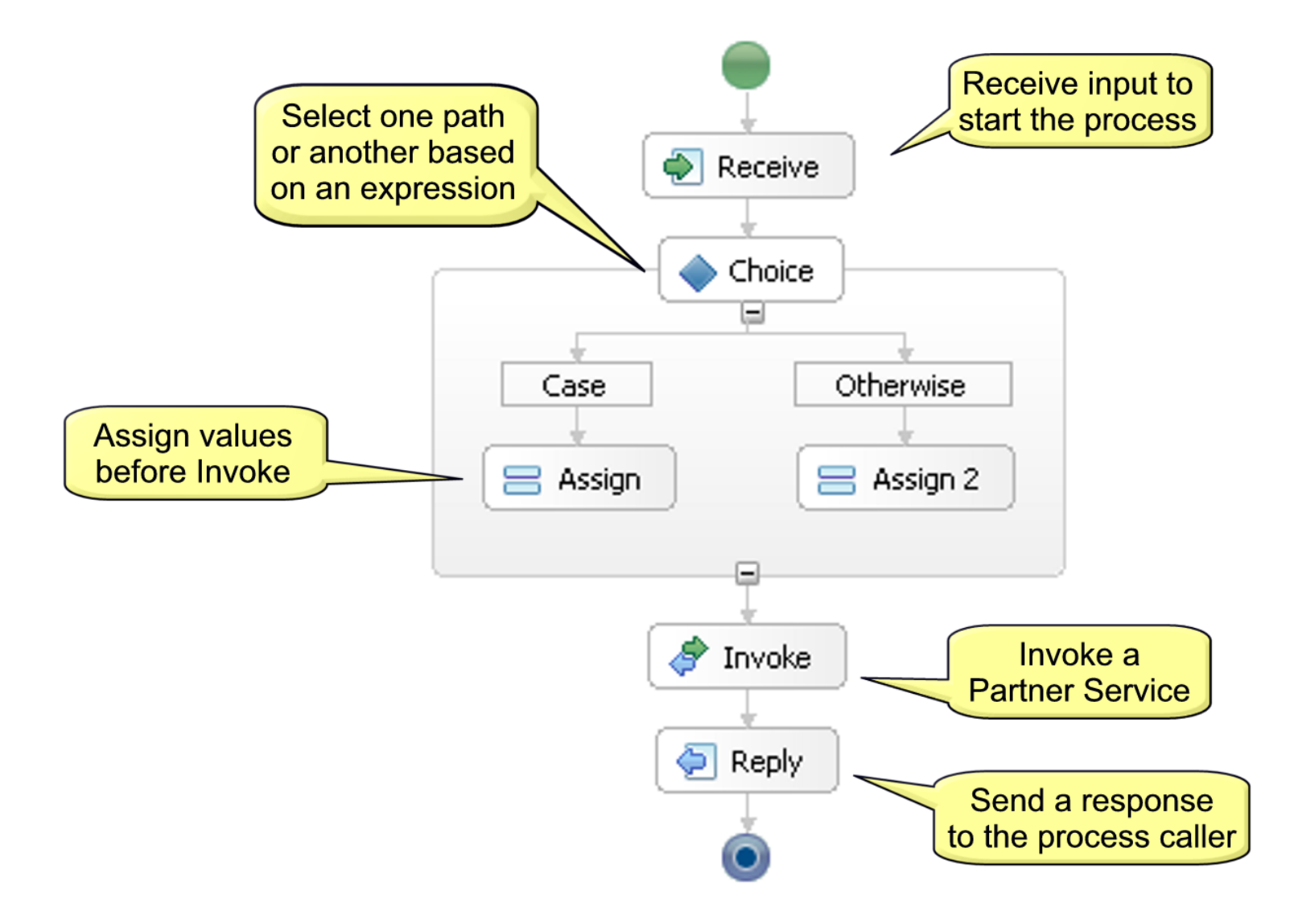

## **Creating WS-BPEL …**

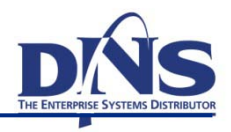

- BPEL is described as an XML Document ...
- Not meant to be particularly human readable!

```
<sequence>
<assign>
   <copy>
      <from variable="PO" part="customerInfo"/>
      <to variable="shippingRequest"
          part="customerInfo"/>
   \langle copy\rangle</assign>
<invoke partnerLink="shipping"
        portType="lns:shippingPT"
        operation="requestShipping"
        inputVariable="shippingRequest"
        outputVariable="shippingInfo">
```
**More …**

## **Krok 3 - vykonání procesu**

- Business Process Executional Language
	- Rozdíl oproti BPMN
	- Převod z BPMN
	- **Orchestrizace WS**
	- Rozhraní BPELu
- Běhové prostředí
	- **Podle výrobce BPMS**
	- BPEL Engine
	- **Procesní server**
	- Stand-alone
- Integrace do systému
	- **Frontend**
	- Backend

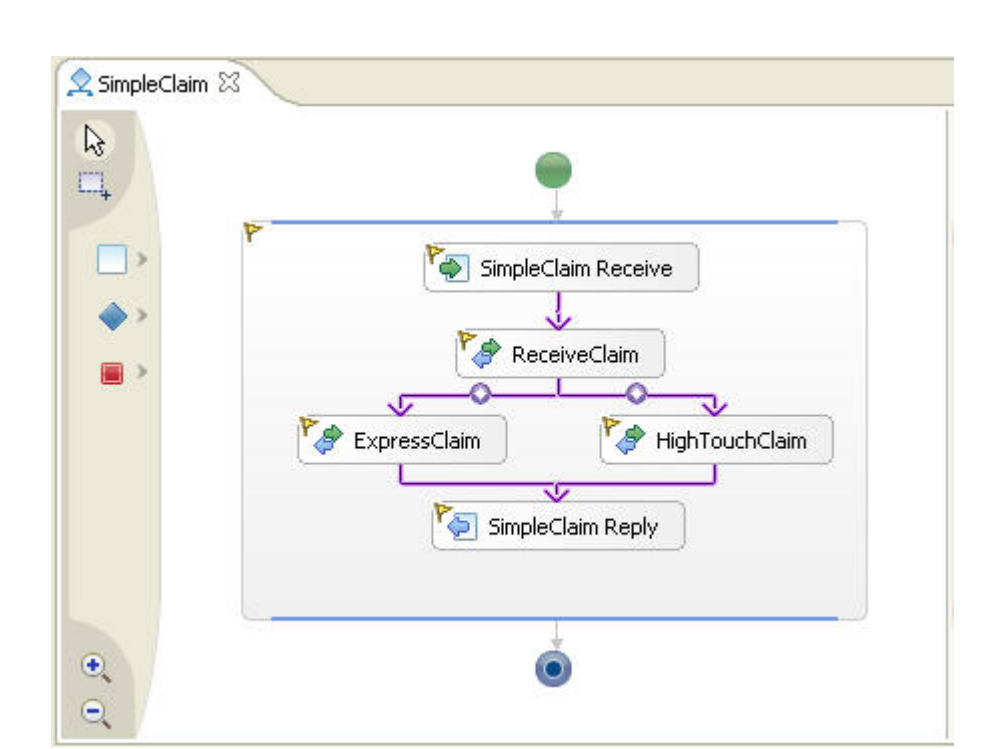

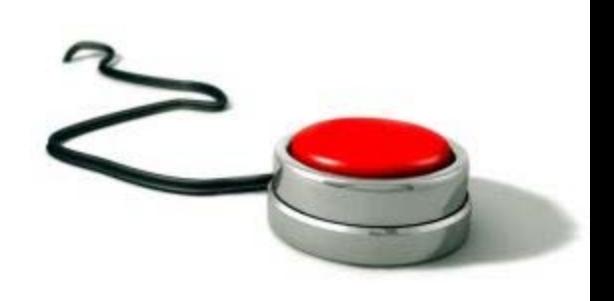

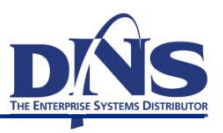

- Důvody monitorování
	- Podklady pro zlepšování procesu
	- Včasná detekce chyb
	- Měření výkonnosti
- Key Performance Indicators (KPI)
	- Ukazatele výkonnosti
	- Sledování obchodních cílů
	- Jejich monitorování musí mít smysl
- Business Activity Monitoring
	- Sledování KPI v reálném čase
	- Přistrojové desky (dashboards)

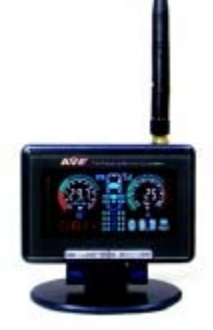

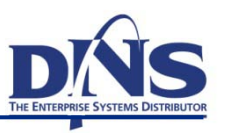

#### **Sample Dashboard**

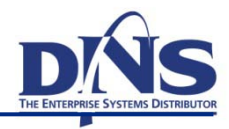

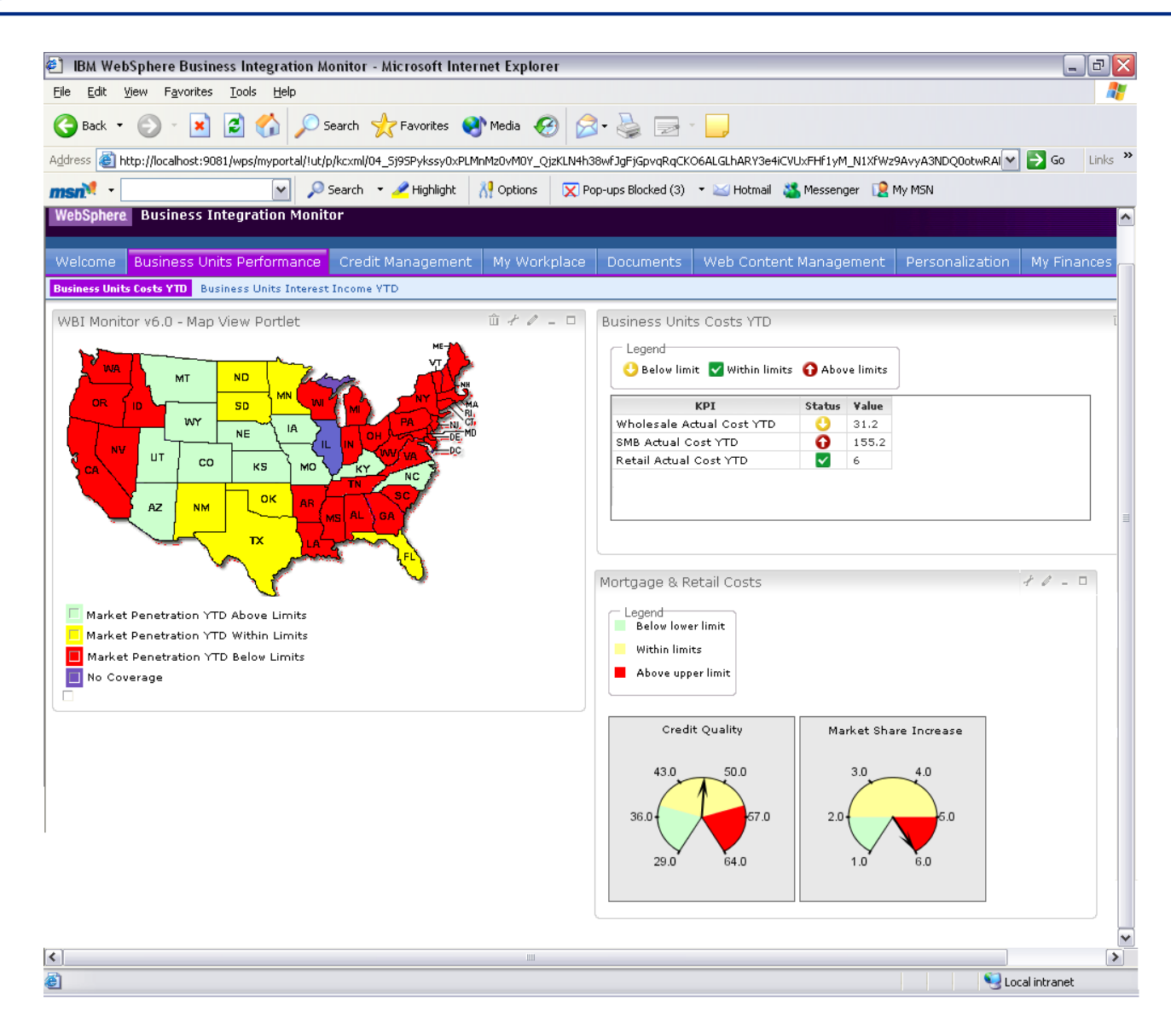

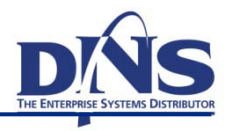

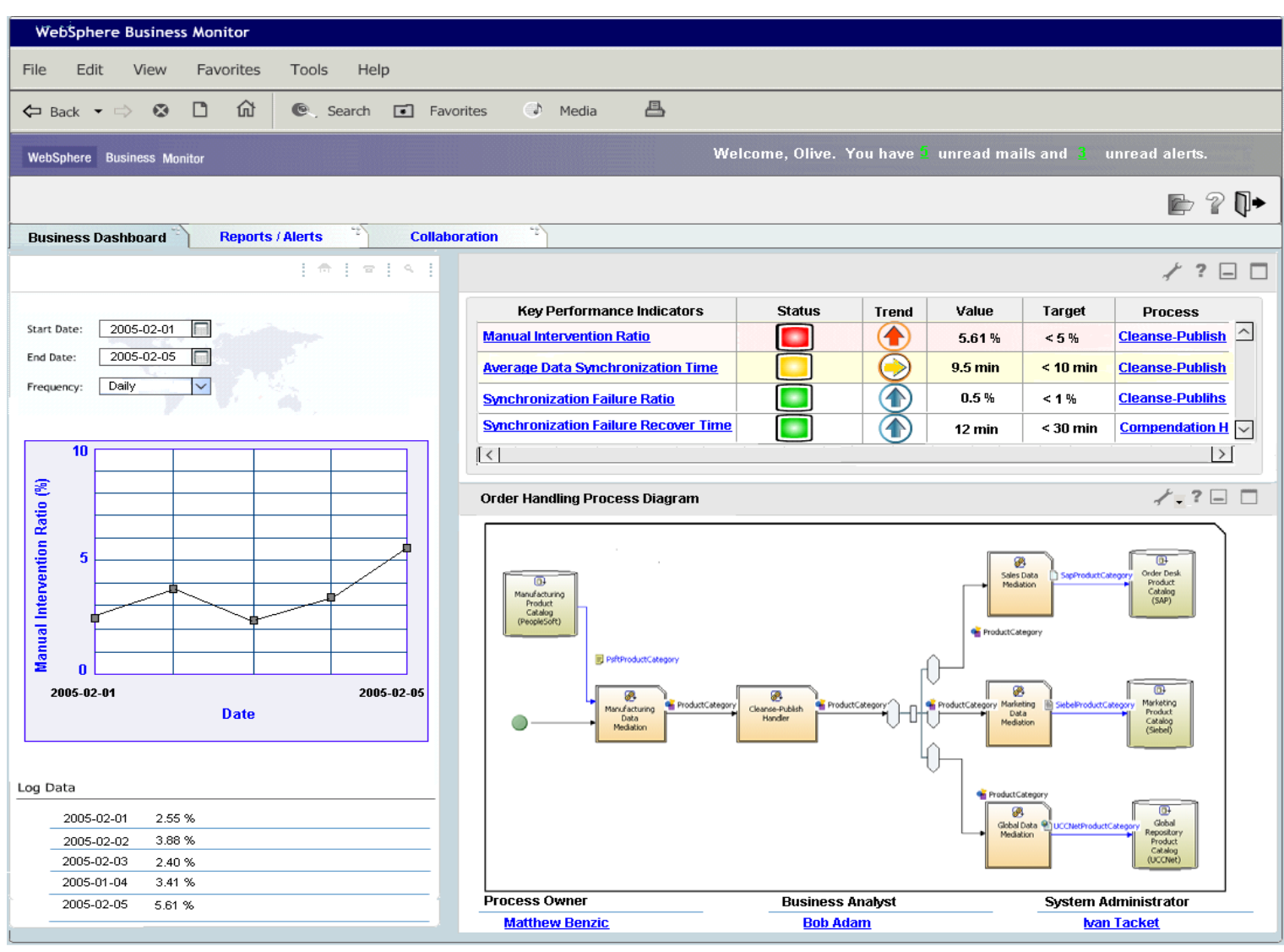

- Stálé zlepšování procesu
- Podkladem sledování procesu či potřeba změny
- Postup optimalizace
	- Detekce neefektivní části procesu
		- Úzké hrdlo
		- Neefektivita
		- Nákladnost na zdroje
	- Návrh a validace změny
	- Úprava modelu procesu
	- Nasazení nové verze procesu
	- Monitorování, optimalizace, návrh změny, úprava modelu, nasazení atd.

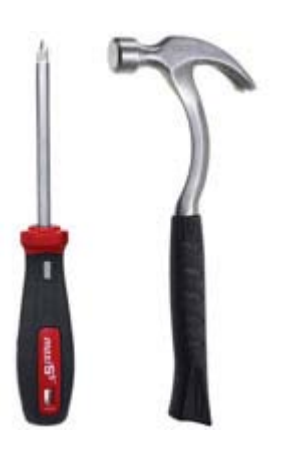

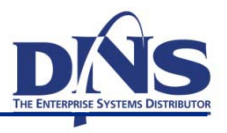

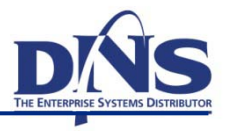

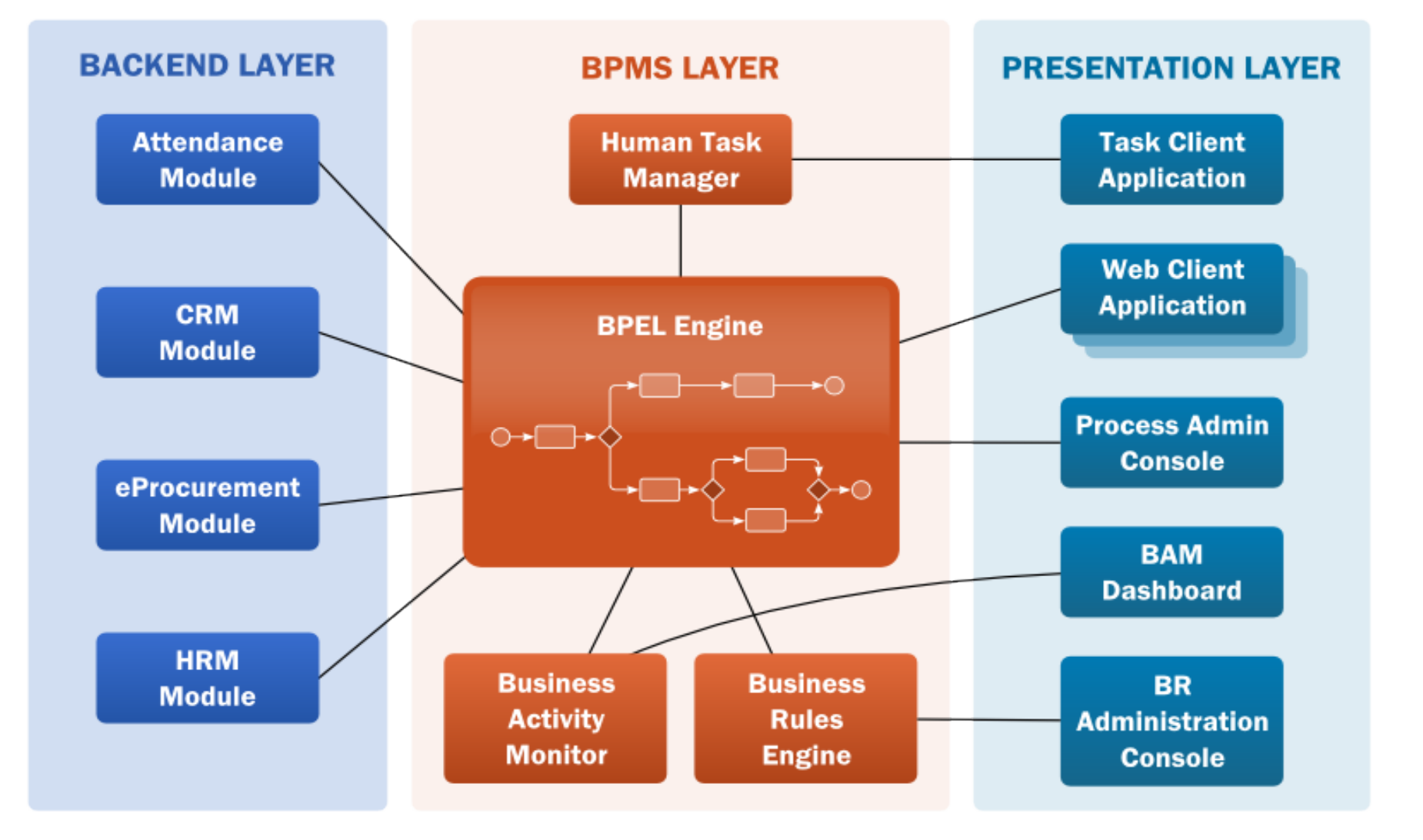

## Common Invocation Model: Service Components

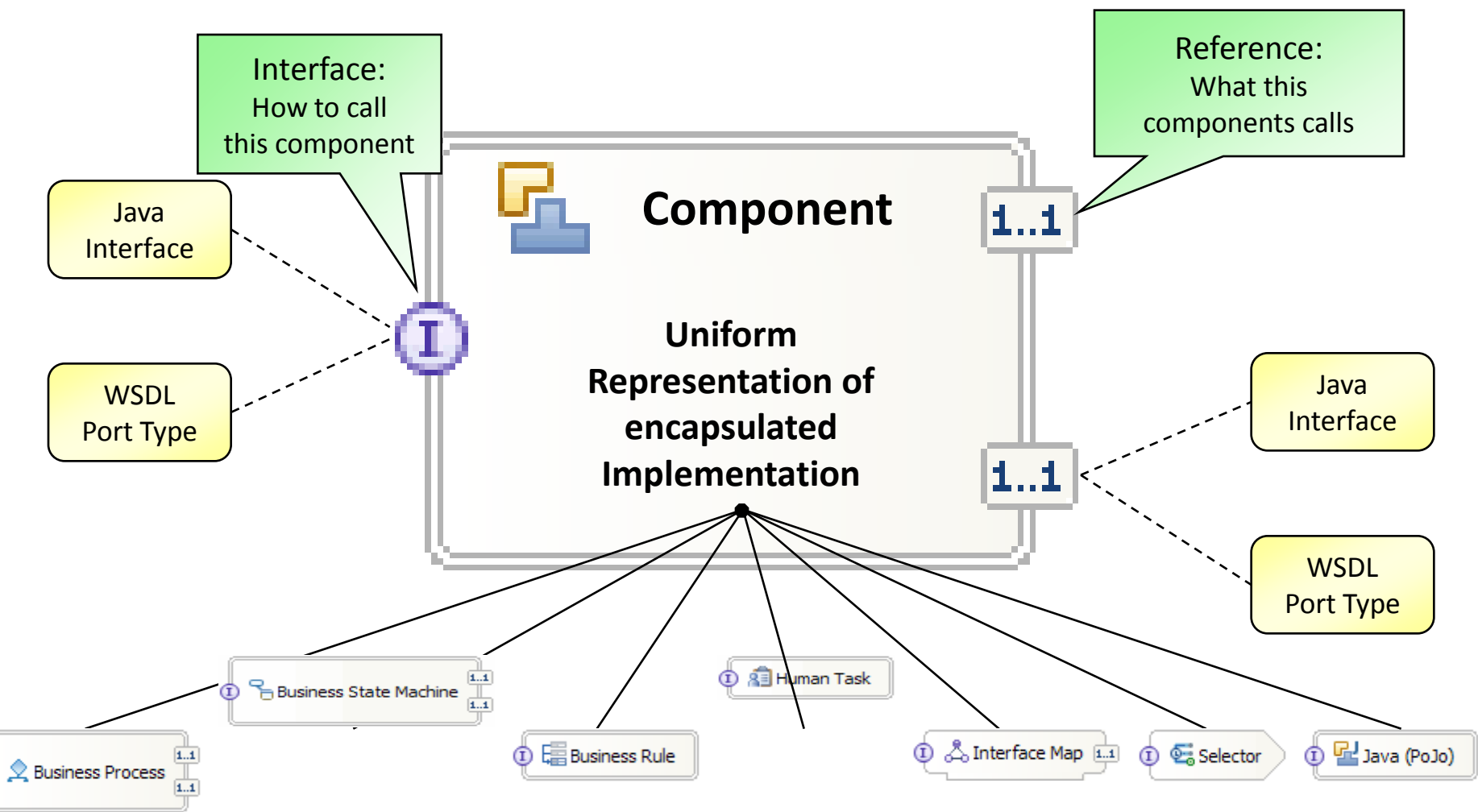

#### **Business Rules**

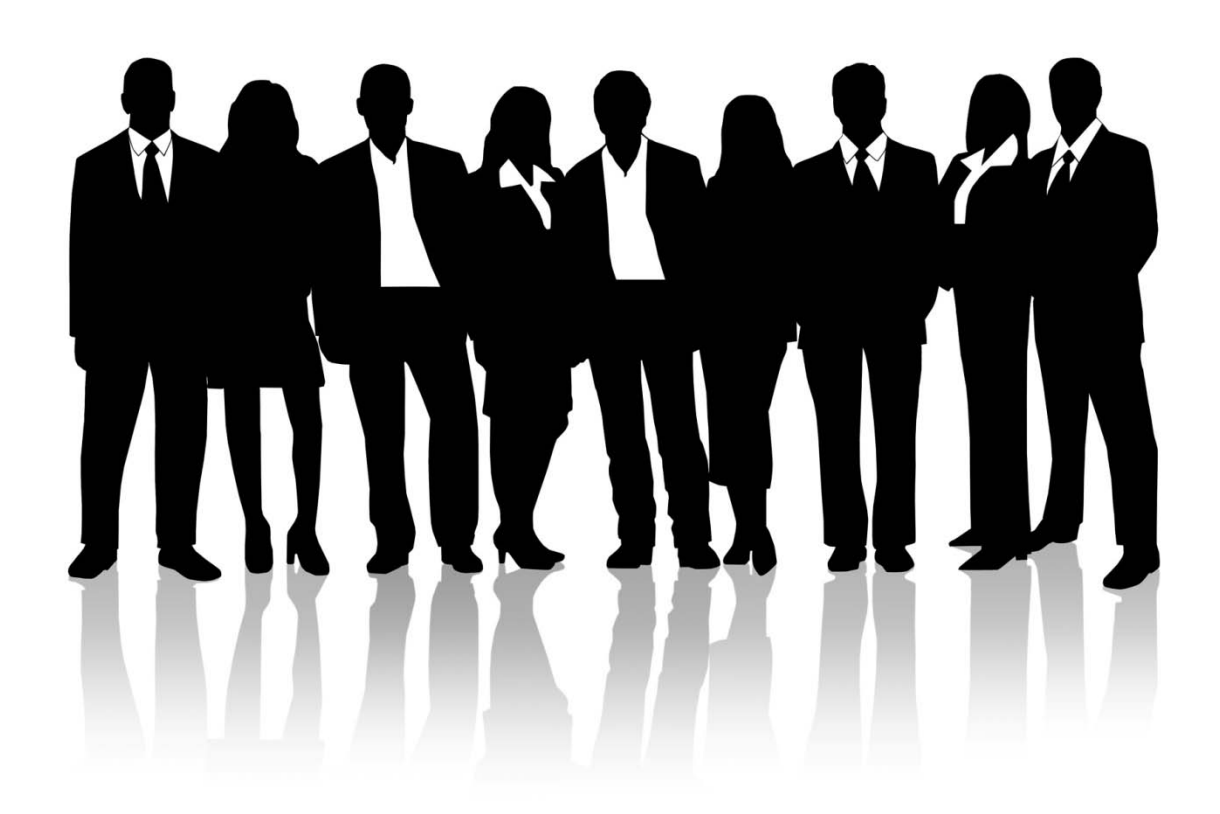

#### **Obchodní pravidla – Konsolidovaná rozhodovací logika**

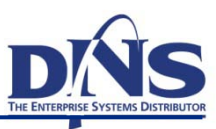

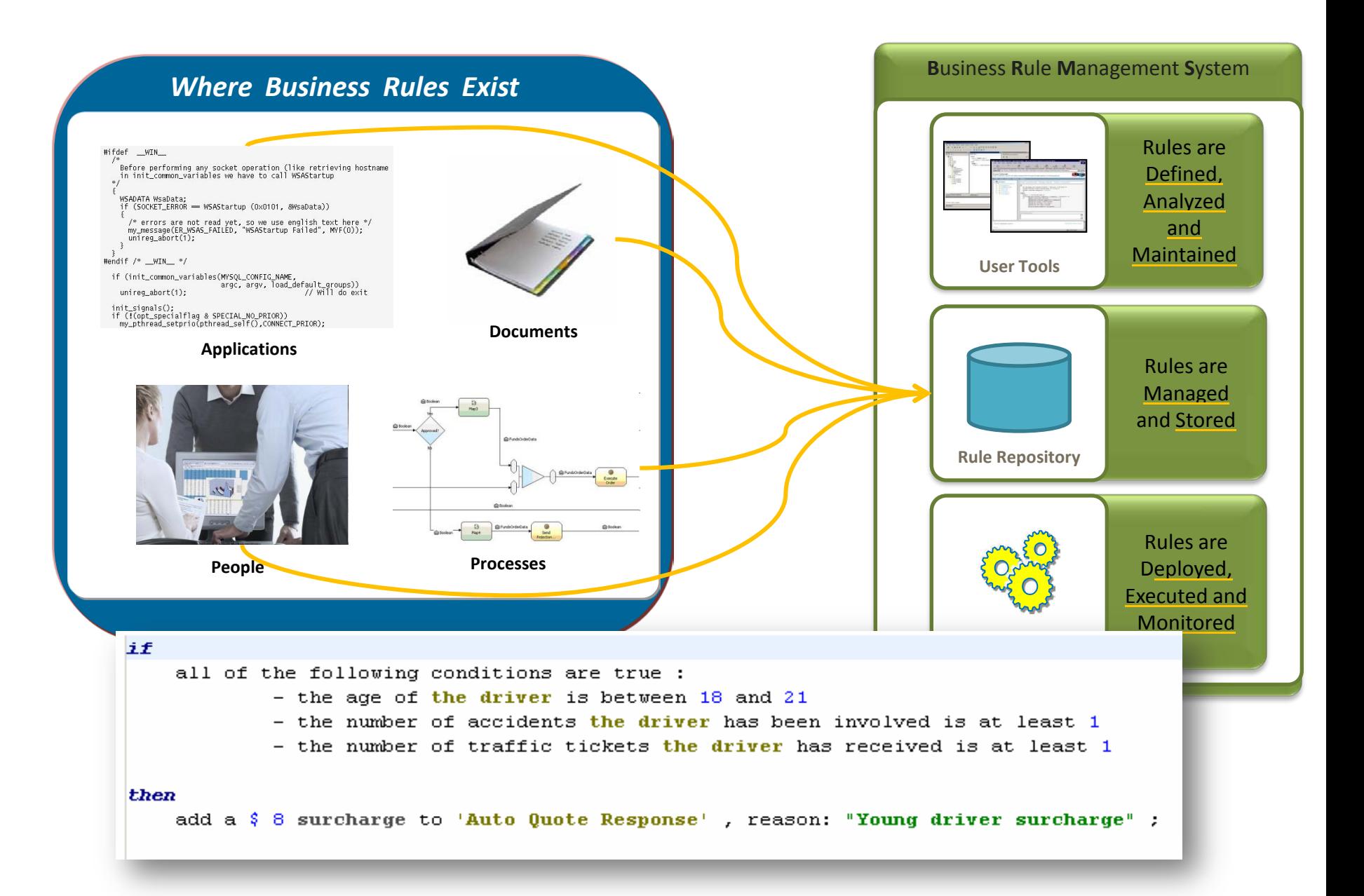

### **Různé podoby obchodních pravidel**

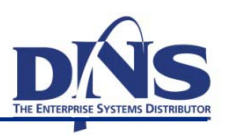

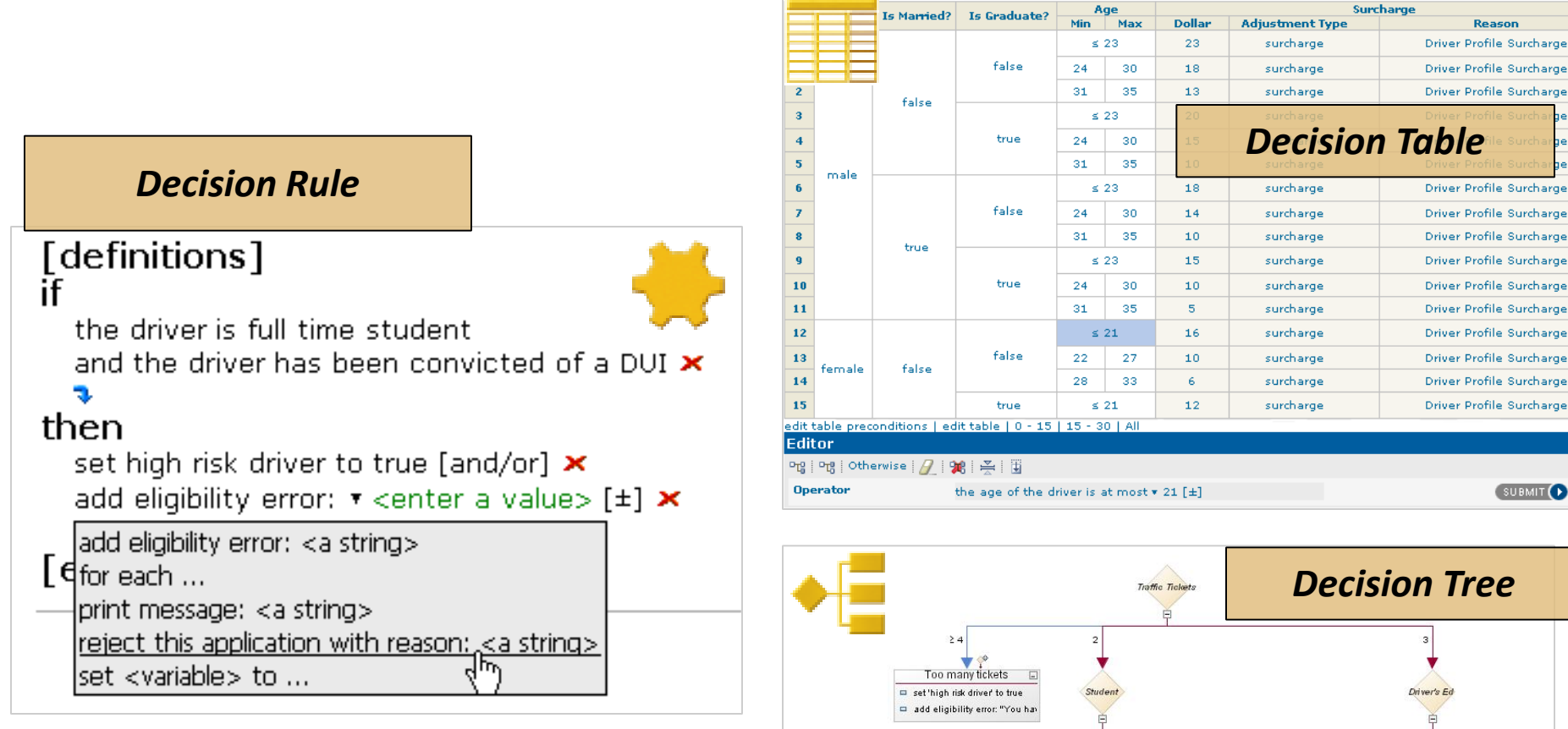

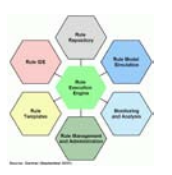

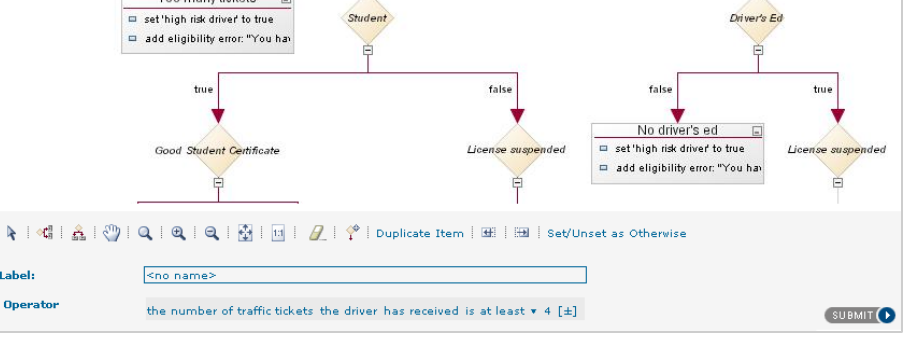

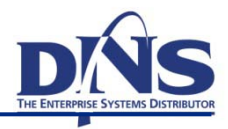

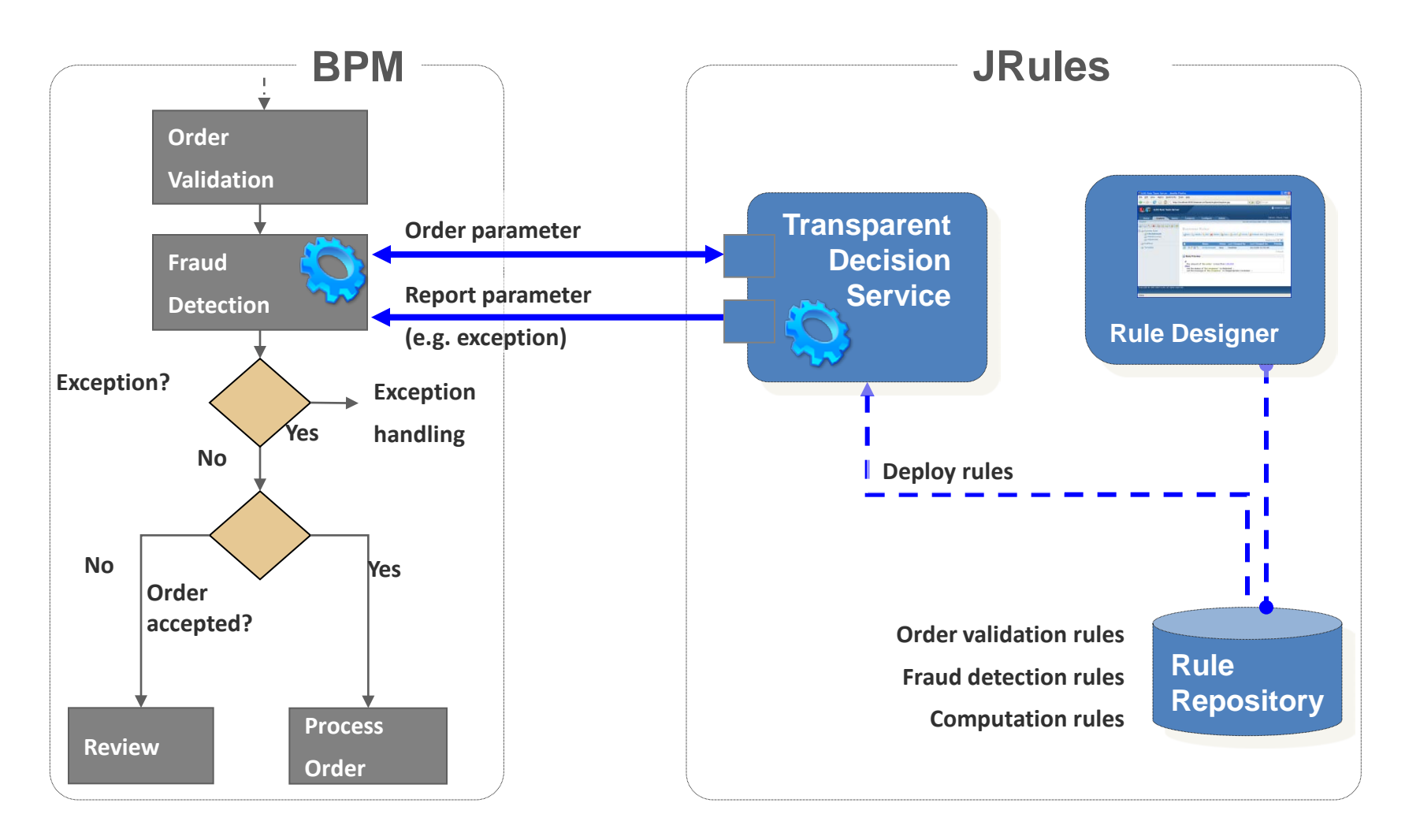

*Logika v obchodních procesech se mění častěji než samotné procesy*